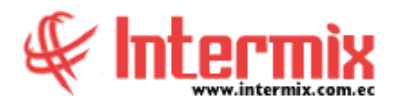

## *Ingreso al Módulo*

El módulo de Cajas permite registrar las ventas de productos en cada una de las cajas de los almacenes que tiene la empresa con su respectiva forma de pago. El sistema permite emitir notas de venta, facturas, notas de crédito y anular las transacciones realizadas.

### *Cajas de recaudación*

Esta opción permite registrar en el sistema cada una de las cajas que tienen los almacenes de la empresa.

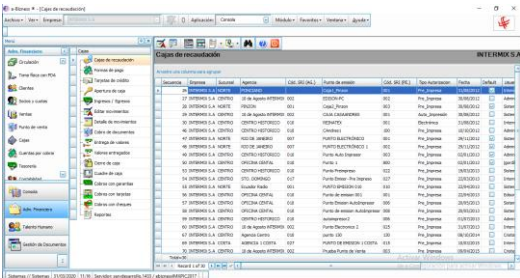

# *Formas de Pago*

Esta opción permite definir los diferentes tipos de formas de pago que se puede receptar en los puntos de venta.

## *Tarjetas de crédito*

Esta opción permite crear las diferentes tarjetas de crédito que se receptaran al momento de realizar un cobro en la empresa.

# *Apertura de Caja*

Esta opción permite al cajero abrir la caja de punto de venta en la que va a trabajar atendiendo al público.

# *Ingresos / Egresos*

Esta opción permite que el cajero registre la entrada y salida de dinero, por razones diferentes a la venta de productos.

### *Editar Movimientos*

Esta opción permite que la persona autorizada pueda visualizar y corregir los movimientos de dinero realizados por el cajero en una caja determinada.

### *Detalle de movimientos*

Esta opción permite que el supervisor de cajas pueda visualizar todos los movimientos de dinero realizados por el cajero en una caja determinada, como: caja inicial, caja final, otros ingresos y otros egresos.

#### **A** d m i n i s t r a t i v o **F** i n a n c i e r o  **C a j a s**

## *Cobro de Documentos*

Esta opción permite que el cajero cobre cada una de las ventas realizadas a los clientes.

#### *Entrega de valores*

Esta opción permite entregar valores cuando se realiza un ingreso de efectivo sin realizar una venta.

#### *Valores entregados*

Esta opción permite la visualización de valores entregados.

#### *Cierre de caja*

Esta opción permite realizar el cierre de caja y registrar los datos con los que se va a cerrar la caja.

### *Cuadre de caja*

Esta opción permite que cada uno de los cajeros pueda realizar el cuadre de caja, una vez que termina su trabajo.

## *Cobros con Garantías*

Esta opción permite que el cajero visualice cada una de las ventas realizadas a los clientes por garantías.

# *Cobros con Tarjetas*

Esta opción permite que el cajero visualice cada una de las ventas realizadas a los clientes por tarjetas de crédito.

### *Cobros con Cheques*

Esta opción permite que el cajero visualice cada una de las ventas realizadas a los clientes por cheques.

### *Reportes*

Esta opción permite emitir un reporte detallado en un rango de fechas.

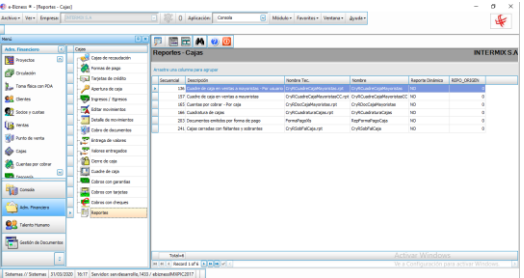

**NOTA:** El sistema e-Bizness, arma los asientos contables de cada proceso, según las integraciones contables que se realicen.